Core Servlets and JavaServer Pages / 2e
Volume 1: Core Technologies
Marty Hall •Larry Brown

JSP
Intro and Overview

### Agenda

- Understanding the need for JSP
- Evaluating the benefits of JSP
- Comparing JSP to other technologies
- Avoiding JSP misconceptions
- Understanding the JSP lifecycle
- Installing JSP pages
- Looking at JSP in the real world

#### The Need for JSP

#### With servlets, it is easy to

- Read form data
- Read HTTP request headers
- Set HTTP status codes and response headers
- Use cookies and session tracking
- Share data among servlets
- Remember data between requests
- Get fun, high-paying jobs

#### But, it sure is a pain to

- Use those println statements to generate HTML
- Maintain that HTML

#### The JSP Framework

#### • Idea:

- Use regular HTML for most of page
- Mark servlet code with special tags
- Entire JSP page gets translated into a servlet (once), and servlet is what actually gets invoked (for each request)

#### Example:

#### **Benefits of JSP**

- Although JSP technically can't do anything servlets can't do, JSP makes it easier to:
  - Write HTML
  - Read and maintain the HTML
- JSP makes it possible to:
  - Use standard HTML tools such as Macromedia DreamWeaver or Adobe GoLive.
  - Have different members of your team do the HTML layout than do the Java programming
- JSP encourages you to
  - Separate the (Java) code that creates the content from the (HTML) code that presents it

# Advantages of JSP Over Competing Technologies

#### Versus ASP or ColdFusion

- Better language for dynamic part
- Portable to multiple servers and operating systems

#### Versus PHP

- Better language for dynamic part
- Better tool support

#### Versus pure servlets

- More convenient to create HTML
- Can use standard tools (e.g., DreamWeaver)
- Divide and conquer
- JSP programmers still need to know servlet programming

## **Advantages of JSP (Continued)**

- Versus Velocity or WebMacro
  - Standard
- Versus client-side JavaScript (in browser)
  - Capabilities mostly do not overlap with JSP, but
    - You control server, not client
    - Richer language
- Versus server-side JavaScript (e.g., LiveWire, BroadVision)
  - Richer language
- Versus static HTML
  - Dynamic features
  - Adding dynamic features no longer "all or nothing" decision

### Setting Up Your Environment

- Set your CLASSPATH. Not.
- Compile your code. Not.
- Use packages to avoid name conflicts. Not.
- Put JSP page in special directory. Not.
  - install\_dir\webapps\ROOT\ (HTML and JSP -- Tomcat)
     install\_dir\servers\default\default-app (JRun)
- Use special URLs to invoke JSP page. Not.
  - Use same URLs as for HTML pages (except for file extensions)
- Caveats
  - Previous rules about CLASSPATH, install dirs, etc., still apply to regular Java classes used by a JSP page

### **Example**

```
<!DOCTYPE HTML PUBLIC "-//W3C//DTD HTML 4.0 Transitional//EN">
<HTML>
<HEAD>
<TITLE>JSP Expressions</TITLE>
<META NAME="keywords"</pre>
      CONTENT="JSP, expressions, JavaServer Pages">
<META NAME="description"</pre>
      CONTENT="A quick example of JSP expressions.">
<LINK REL=STYLESHEET
      HREF="JSP-Styles.css"
      TYPE="text/css">
</HEAD>
```

## **Example (Continued)**

### **Example: Result**

#### If location was

C:\jakarta-tomcat-xx\webapps\ROOT\jsp-scripting\Expressions.jsp

- URL would be
  - http://localhost/jsp-scripting/Expressions.jsp

#### **JSP Expressions**

- Current time: Mon Oct 31 15:49:45 EST 2005
- Server: Apache Tomcat/5.5.9
- Session ID: 0388502C8442AE5A21D2512DEA09C4A4
- The testParam form parameter: null

#### **Translation/Request Time Confusion**

#### What happens at page translation time?

JSP constructs get translated into servlet code.

#### What happens at request time?

Servlet code gets executed. No interpretation of JSP occurs at request time. The original JSP page is totally ignored at request time; only the servlet that resulted from it is used.

#### When does page translation occur?

- Typically, the first time JSP page is accessed after it is modified. This should never happen to real user (developers should test all JSP pages they install).
- Page translation does *not* occur for each request.

## The JSP Lifecycle

|                                                      | Page first written | Request<br>#1 | Request<br>#2 | Server restarted | Request<br>#3 | Request<br>#4 | Page modified | Request<br>#5 | Request<br>#6 |
|------------------------------------------------------|--------------------|---------------|---------------|------------------|---------------|---------------|---------------|---------------|---------------|
| JSP page translated into servlet                     |                    | Yes           | No            |                  | No            | No            |               | Yes           | No            |
| Servlet compiled                                     |                    | Yes           | No            |                  | No            | No            |               | Yes           | No            |
| Servlet instantiated and loaded into server's memory |                    | Yes           | No            |                  | Yes           | No            |               | Yes           | No            |
| init (or<br>equivalent)<br>called                    |                    | Yes           | No            |                  | Yes           | No            |               | Yes           | No            |
| doGet (or<br>equivalent)<br>called                   |                    | Yes           | Yes           |                  | Yes           | Yes           |               | Yes           | Yes           |

## JSP/Servlets in the Real World: Airlines

- Delta Airlines
- United Airlines
- AirTran
- American Airlines
- British Airways
- KLM
- Air China
- Saudi Arabian Airlines
- Iceland Air

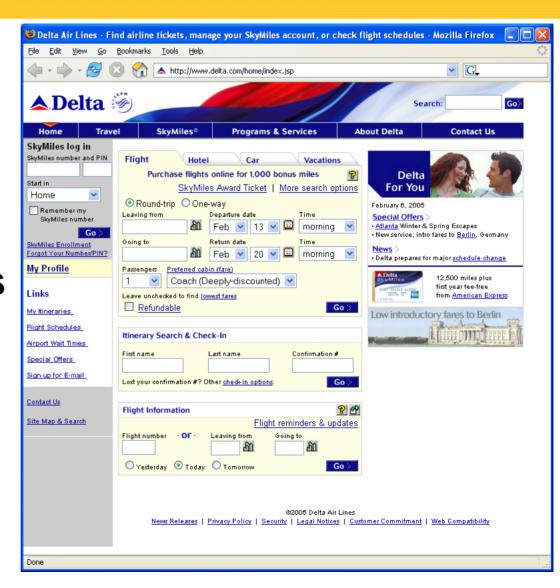

## JSP/Servlets in the Real World: Travel Sites

- Travelocity.com
- Orbitz.com
- HotWire.com
- Hotels.com

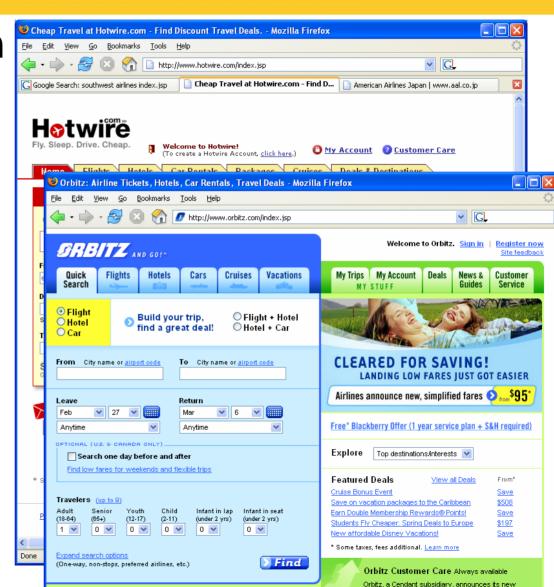

## JSP/Servlets in the Real World: Financial Services

- American Century
- Vanguard
- Fidelity
- NY Stock Exchange
- First USA Bank
- Royal Bank of Scotland
- Banco Popular de Puerto Rico
- Bank of America
- China Construction Bank

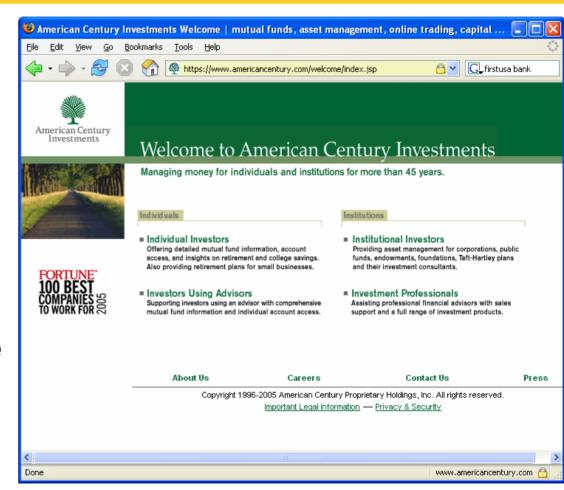

## JSP/Servlets in the Real World: Retail

- Sears.com
- Walmart.com
- SamsClub.com
- Macys.com
- Ilbean.com
- Kohls.com
- Ikea.com
- REI.com
- Longaberger.com

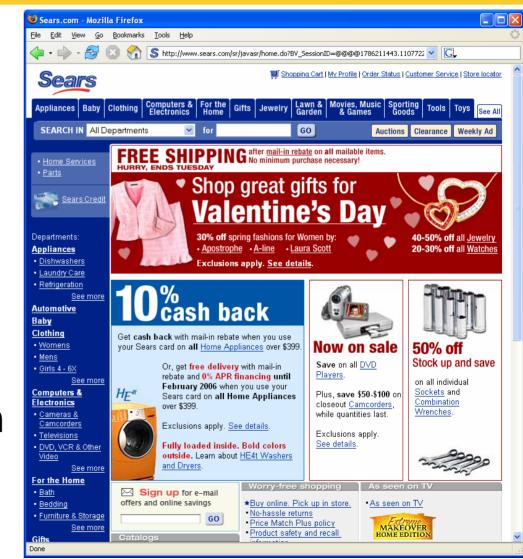

## JSP/Servlets in the Real World: Entertainment

WarnerBrothers.
 com

- Billboard.com
- E! (eonline.com)
- PBS.org

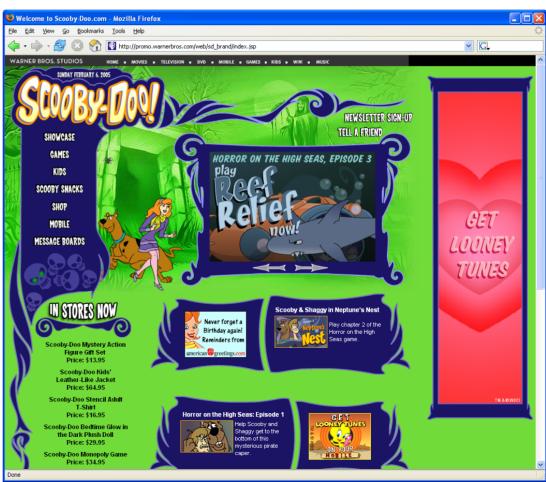

# JSP/Servlets in the Real World: Military and Federal Government

- DHS
- TSA
- FAA
- CIA
- NSA
- GSA
- IRS
- Army
- Navy

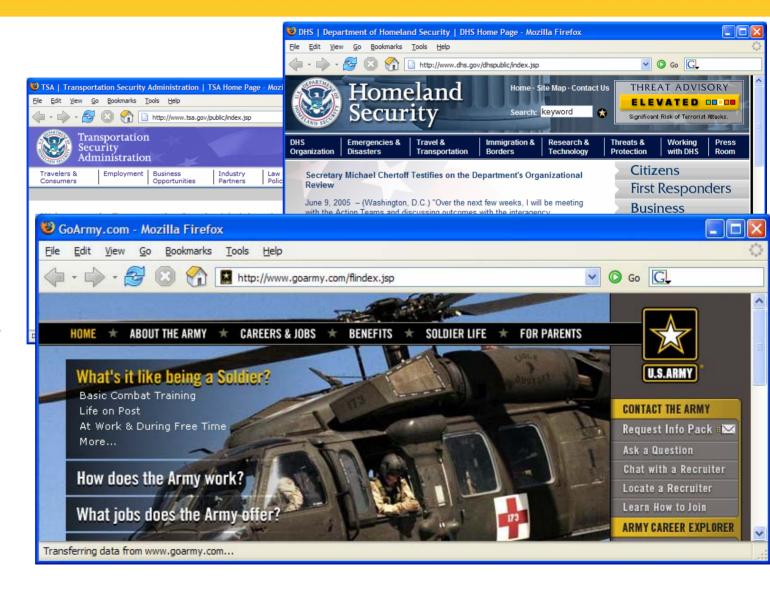

# JSP/Servlets in the Real World: Sports

- Baltimore Orioles
- Major League Baseball (mlb.com)
- NHL.com
- Nascar.com
- The Sports Authority
- Dicks Sporting Goods

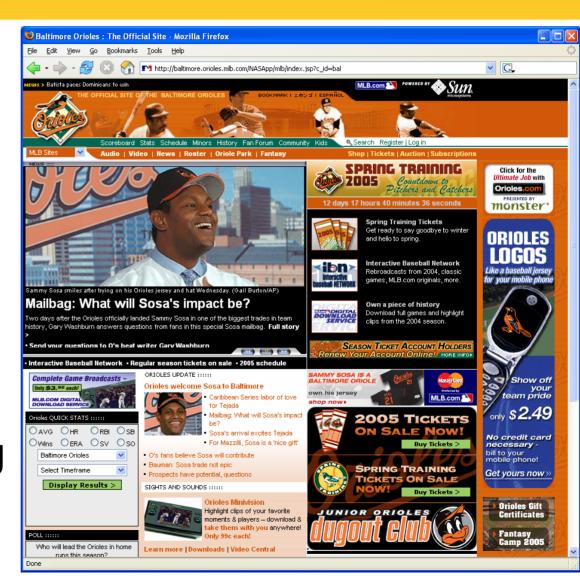

## JSP/Servlets in the Real World: Search/Portals

Google

Half.ebay.com

netscape.com

excite.com

dice.com

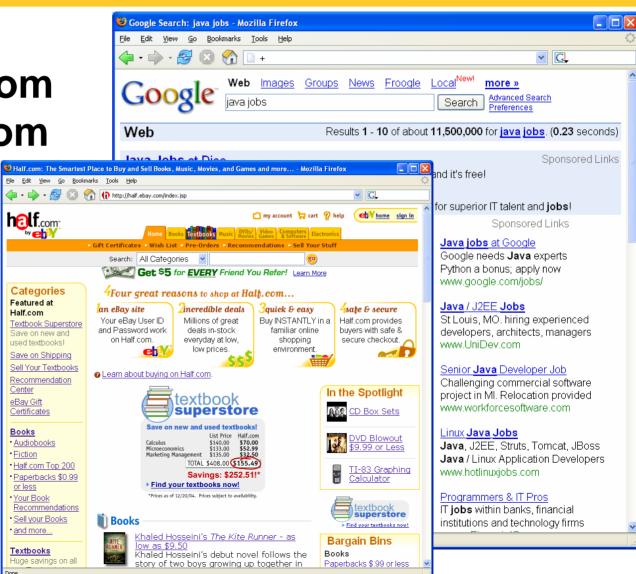

### Summary

- JSP makes it easier to create and maintain HTML, while still providing full access to servlet code
- JSP pages get translated into servlets
  - It is the servlets that run at request time
  - Client does not see anything JSP-related
- You still need to understand servlets
  - Understanding how JSP really works
  - Servlet code called from JSP
  - Knowing when servlets are better than JSP
  - Mixing servlets and JSP
- Other technologies use similar approach, but aren't as portable and don't let you use Java for the "real code"